# Université de M'sila

# **Faculté de : Technologie Socle commun**

Série de TD N° 02

## *Exercice 01 :*

*Dans une base orthonormée*  $(i, j)$ , on donne le vecteur  $\vec{A}$  tel que :  $\vec{A} = \vec{i} + \sqrt{3}j$ *1°/ Ecrire le vecteur unitaire*  $\vec{u}_4$  *(vecteur unitaire de*  $\vec{A}$ *)* dans la base ( $\vec{i}$ , $\vec{j}$ ).

*On prend ce vecteur unitaire*  $\vec{u}_A$  *comme un vecteur de la base polaire*,  $\vec{u}_A = \vec{u}_\rho$ **2°/** *Donner l'expression du second vecteur*  $\vec{u}_θ$  *de cette base.* **3**<sup> $\prime$ </sup>*Ecrire le vecteur*  $\vec{A}$  *dans la base polaire.* 

*On donne le vecteur*  $\vec{B} = \rho \vec{u}_\rho + \sin \theta \vec{u}_\theta$ **4**°/*Donner l'expression de B dans la base cartésienne* 

# *Exercice 02 :*

*On donne le vecteur*  $\vec{A} = 3\vec{i} + 2\vec{j} + \vec{k}$ **1°/** Donner les coordonnées sphériques de  $\vec{A}$ ? *2°/ Ecrire les expressions de la base sphérique* ( $\vec{u}_r$ , $\vec{u}_\theta$ , $\vec{u}_\omega$ ), *dans la base cartésienne* **3°/** *Refaire la même chose pour le vecteur*  $\vec{A}$  *dans la base cylindrique* ( $\vec{u}_o$ , $\vec{u}_b$ , $\vec{k}$ ).

# *Exercice 03 :*

*Dans une base orthonormée on donne :* 

 $\{$  $x(t) = cos(2t) + \sqrt{3}sin(2t) + 1$  $y(t) = cos(2t) - \sqrt{3}sin(2t) + 1$  $z(t) = 1 - 2cos(2t)$ 

 $1^{\circ}$ / *Que représente l'équation*  $x + y + z$  ?

 $2^{\circ}$ / *Que représente l'équation*  $x^2 + y^2 + z^2$  ?

**3°/** Donner la valeur de ' $r'$  ainsi que celles de ' $\theta$ ' et ' $\varphi$ ' pour la valeur de ' $t = \frac{\pi}{4}$ '

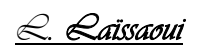

#### *Exercice 04 :*

*Dans une base orthonormée*  $(i, j)$ , le point  $M(x, y)$  décrit une courbe donnée par les équations *paramétriques suivantes :*൜  $x(t) = (1 + cos(\omega t))$  $y(t) = \sin(\omega t)$   $\omega$  est une constante positive  $y(t) = \sin(\omega t)$ 

*1°/ Donner l'expression de de la trajectoire dans la base cartésienne. Représenter la.*

 $2^{\circ}$ / Représenter sur cette courbe les points  $M_1\Big(\frac{3}{2};\frac{\sqrt{3}}{2}\Big)$  et  $M_2(1;1)$  ainsi que la base  $(\vec{l},\vec{j}).$ 

*3°/* Donner l'expression de cette trajectoire dans la base polaire  $(\vec{u}_o, \vec{u}_\theta)$ .

 $Repr$ ésenter  $\theta$  et  $\omega t$ , pour un point quelconque de la trajectoire.

 $4^{\circ}$ / Que vaut les coordonnées  $\rho$  et  $\theta$  pour  $M_1$  et  $M_2$  ? représenter  $(\vec{u}_\rho, \vec{u}_\theta)$  pour ces points.

*5°/ Calculer la distance* ∆ࡿ ൌ *<sup>M</sup>1M2 entre les deux points.* 

**6°/**  $(\vec{u}_T, \vec{u}_N)$  représente la base intrinsèque, représenter la aux points  $M_1$  et  $M_2$ .

#### **Exercice** 05 **:**

*Soient les équations paramétriques du mouvement du point M données par* 

$$
\begin{cases}\n x(t) = \frac{1}{2p}t^2 & p \text{ est une constante positive.} \\
y(t) = t & \end{cases}
$$

*1°/ Donner l'équation de la trajectoire et représenter-la.* 

**2°/** Déterminer le vecteur vitesse et son module pour  $\mathbf{t} = \mathbf{p}$ .

*3°/ Déterminer le vecteur accélération et son module.* 

*4°/ Déterminer les composantes de l'accélération dans la base intrinsèque.* 

**4°/** Déterminer le rayon de courbure pour  $\mathbf{t} = \mathbf{p}$ .

#### *Exercice 06 :* (*Supplémentaire*)

*Dans la base*  $(\vec{i}, \vec{j}, \vec{k})$ , on donne les équations paramétriques du mouvement du point  $M(x, y, z)$ 

 $\{$  $x(t) = a \cos(\omega t)$  $y(t) = a\sin(\omega t)$  $z(t) = bt$ *a***,** *b et*  $\omega$  *sont des constantes positives.* 

*1°/* Ouelle est la nature de la trajectoire décrite par le point M.

2°/*Donner les coordonnées cylindriques du point* **M.** 

*3°/ Représenter la base cylindrique au point* ࡹ*.* 

*4°/ Donner l'expression du pas de l'hélice. Quelle est la distance parcourue pour ce pas ?*

*L. Laïssaoui*

### **Exercice 07 :** (*Supplémentaire*)

*Dans une base orthonormée*( $\vec{i}, \vec{j}, \vec{k}$ ), le mouvement du point **M** est donné par les équations *paramétriques suivantes :* 

> $\int x(t) = a e^{-kt} \cos(kt)$  $y(t) = ae^{-kt}sin(kt)$  **a** et **w** sont des constantes positives.

- $1^{\circ}/$  Donner les expressions des coordonnées polaires  $\rho(t)$  et  $\theta(t)$ .
- *2°/ Donner l'expression de l'équation de la trajectoire en coordonnées polaire. Représenter la.*
- *3°/ Donner les expressions des composantes des vecteur vitesse et accélération ainsi que leurs modules.*
- *4°/ Donner l'expression de l'angles* ࢻ *entre le vecteur vitesse et le vecteur position* ࡹࡻሬሬሬሬሬሬሬԦ *ainsi que l'angle* ࢼ *entre le vecteur position* ࡹࡻሬሬሬሬሬሬሬԦ *et le vecteur accélération*
- *5°/ Représenter sur la courbe le vecteurs vitesse et accélération ainsi que la base polaire.*
- *6°/ Déterminer l'expression du rayon de courbure.*

*L. Laïssaoui*

Corrigé de la série de 1002 2020/2021

 $\circled{2}$ 

1. 
$$
1^{\circ}
$$
 Dans la base  $(\vec{l}, \vec{j})$  le vector  $\vec{A}$  est double par.  
\n $\vec{A} = \vec{l} + \sqrt{3} \vec{j}$   
\n $\vec{A} = \vec{l} + \sqrt{3} \vec{j}$   
\n $\vec{A} = \vec{l} + \sqrt{3} \vec{j}$   
\n $\vec{A} = \vec{l} + \sqrt{3} \vec{j}$   
\n $\vec{A} = \vec{l} + \sqrt{3} \vec{j}$   
\n $\vec{A} = \vec{l} + \sqrt{3} \vec{j}$   
\n $\vec{A} = \vec{l} + \sqrt{3} \vec{j}$   
\n $\vec{A} = \vec{l} + \sqrt{3} \vec{j}$   
\n $\vec{A} = \vec{l} + \sqrt{3} \vec{j}$   
\n $\vec{A} = \vec{l} + \sqrt{3} \vec{j}$   
\n $\vec{A} = \vec{l} + \sqrt{3} \vec{j}$   
\n $\vec{A} = \vec{l} + \sqrt{3} \vec{j}$   
\n $\vec{l} = \vec{l} + \sqrt{3} \vec{l} = 4 \vec{l} \vec{A}$   
\n $\vec{B} = \vec{l} + \sqrt{3} \vec{l}$   
\n $\vec{C} = \vec{l} + \sqrt{3} \vec{l}$   
\n $\vec{C} = \vec{l} + \sqrt{3} \vec{l}$   
\n $\vec{C} = \vec{l} + \sqrt{3} \vec{l}$   
\n $\vec{C} = \vec{l} + \sqrt{3} \vec{l}$   
\n $\vec{C} = \vec{l} + \sqrt{3} \vec{l}$   
\n $\vec{C} = \vec{l} + \sqrt{3} \vec{l}$   
\n $\vec{C} = \vec{l} + \sqrt{3} \vec{l}$   
\n $\vec{C} = \vec{l} + \sqrt{3} \vec{l}$   
\n $\vec{C} = \vec{l} + \sqrt{3} \vec{l}$   
\n $\vec{C} = \vec{l} + \sqrt{3} \vec{l}$   
\n $\vec{C} = \vec{l} + \sqrt{3} \vec{l}$   
\n $\vec{C} = \vec{l} + \sqrt{3} \vec{l}$   
\n $\vec{$ 

$$
\vec{B} = \rho \vec{u} + \vec{b} \cdot \vec{a}
$$
\n
$$
2 \vec{b}
$$
\n
$$
4 \rho / \vec{b} = \rho \vec{u} + \sin \theta \vec{a}
$$
\n
$$
2 \vec{b}
$$
\n
$$
2 \vec{b}
$$
\n
$$
2 \vec{b}
$$
\n
$$
2 \vec{b}
$$
\n
$$
2 \vec{b}
$$
\n
$$
2 \vec{b}
$$
\n
$$
2 \vec{b}
$$
\n
$$
2 \vec{b}
$$
\n
$$
2 \vec{b}
$$
\n
$$
2 \vec{b}
$$
\n
$$
2 \vec{b}
$$
\n
$$
2 \vec{b}
$$
\n
$$
2 \vec{b}
$$
\n
$$
2 \vec{b}
$$
\n
$$
2 \vec{b}
$$
\n
$$
2 \vec{b}
$$
\n
$$
2 \vec{b}
$$
\n
$$
2 \vec{b}
$$
\n
$$
2 \vec{b}
$$
\n
$$
2 \vec{b}
$$
\n
$$
2 \vec{b}
$$
\n
$$
2 \vec{b}
$$
\n
$$
2 \vec{b}
$$
\n
$$
2 \vec{b}
$$
\n
$$
2 \vec{b}
$$
\n
$$
2 \vec{b}
$$
\n
$$
2 \vec{b}
$$
\n
$$
2 \vec{b}
$$
\n
$$
2 \vec{b}
$$
\n
$$
2 \vec{b}
$$
\n
$$
2 \vec{b}
$$
\n
$$
2 \vec{b}
$$
\n
$$
2 \vec{b}
$$
\n
$$
2 \vec{b}
$$
\n
$$
2 \vec{b}
$$
\n
$$
2 \vec{b}
$$
\n
$$
2 \vec{b}
$$
\n
$$
2 \vec{b}
$$
\n
$$
2 \vec{b}
$$
\n
$$
2 \vec{b}
$$
\n
$$
2 \vec{b}
$$
\n
$$
2 \vec{b}
$$
\n
$$
2 \vec{b}
$$
\n
$$
2 \vec{b}
$$
\n
$$
2 \vec{b}
$$
\n<math display="block</math>

 $\bar{\phantom{a}}$ 

29 | la Pojechrì di Ùr nu  
\n20 | la Pojechrì di ùr nu  
\n21 | 
$$
u^2 = 10
$$
 km 0  
\n22 |  $u^2 = 10$  km 0  
\n23 |  $u^2 = 10$  km 0  
\n24 |  $u^2 = 10$  km 0  
\n25 |  $u^2 = 10$  km 0  
\n26 |  $u^2 = 10$  km 0  
\n27 |  $u^2 = 10$  km 0  
\n28 |  $u^2 = 10$  km 0  
\n29 |  $u^2 = 10$  km 0  
\n20 |  $u^2 = 10$  km 0  
\n21 |  $u^2 = 10$  km 0  
\n22 |  $u^2 = 10$  km 0  
\n23 |  $u^2 = 10$  km 0  
\n25 |  $u^2 = 10$  km 0  
\n26 |  $u^2 = 10$  km 0  
\n27 |  $u^2 = 10$  km 0  
\n28 |  $u^2 = 10$  km 0  
\n29 |  $u^2 = 10$  km 0  
\n20 |  $u^2 = 10$  km 0  
\n21 |  $u^2 = 10$  km 0  
\n22 |  $u^2 = 10$  km 0  
\n23 |  $u^2 = 10$  km 0  
\n25 |  $u^2 = 10$  km 0  
\n26 |  $u^2 = 10$  km 0  
\n27 |  $u^2 = 10$  km 0  
\n28 |  $u^2 = 10$  km 0  
\n29 |  $u^2 = 10$  km 0  
\n20 |  $u^2 = 10$  km 0  
\n21 |  $u^2 = 10$  km 0  
\n22 |  $u^2 = 10$  km 0  
\n23 |  $u^2 = 10$  km 0  
\n24 |  $u^2 = 10$  km 0  
\n25 |  $u^2 = 10$  km 0  
\n26 | 

 $\sim 10^4$ 

Car 
$$
l
$$
 (equation de la drie de a cinnne e deve)

\nCar  $l$  (equation de la drie de a cinnne e deve)

\nLe cos g'encé de par lequatio :  $ax + by + cz = d$ 

\nou la normalix pour composante  $\tilde{n}$  (a, b, c)

\n $2^2$   $x^2 + y^2 + z^2 = (cot + \sqrt{3} sin 2t + 1)^2 + (4x2t - \sqrt{3} sin 2t + 1) + (1 - cot)^2$ 

\n $x^2 + y^2 + z^2 = (b_2^2 + 2b + 3sin^2 2t + (1 + 2b^2) cos 2t + 2b + 2b^2) sin 2t$ 

\n $+ (6u^2 + 2b + 3sin^2 2t + 1) + 2 + 2b^2 cos 2t + 2b^2 sin 2t + 2b^2 sin 2t + 2b^2 sin 2t$ 

\n $+ (6u^2 + 2b^2 + 2b^2 + 3b^2 + 3b^2 +$ 

 $\sim$   $\sim$ 

i<br>Sa

 $\ddot{\phantom{0}}$ 

49  
\n
$$
W_{1}\begin{pmatrix}312\\1512\end{pmatrix} = 3.5 - \sqrt{x_{1}^{2}+y_{1}^{2}} = \sqrt{2_{4}+3_{4}} = \sqrt{3}
$$
\n
$$
= ax\sqrt{2}\left(\frac{y_{11}}{312}\right) = 3.5 - \sqrt{x_{11}^{2}+y_{1}^{2}} = \sqrt{2}
$$
\n
$$
M_{1}\begin{pmatrix}91=10\\91=11/6\end{pmatrix}
$$
\n
$$
M_{2}\begin{pmatrix}1\\1\end{pmatrix} = 3.5 - \sqrt{x_{11}^{2}+y_{1}^{2}} = \sqrt{2}
$$
\n
$$
M_{3}\begin{pmatrix}91=11/6\\91=11/6\end{pmatrix}
$$
\n
$$
= ax\sqrt{2}\left(\frac{y_{11}}{x_{11}}\right) = ax\sqrt{4}\left(\frac{y_{12}}{x_{12}}\right) = 0.5 - \frac{\pi}{6}
$$
\n
$$
= ax\sqrt{2}\left(\frac{y_{11}}{x_{11}}\right) = ax\sqrt{4}\left(\frac{y_{12}}{x_{11}}\right)
$$
\n
$$
= ax\sqrt{2}\left(\frac{y_{11}}{x_{11}}\right) = ax\sqrt{4}\left(\frac{y_{12}}{x_{11}}\right)
$$
\n
$$
= ax\sqrt{2}\left(\frac{y_{11}}{x_{11}}\right)
$$
\n
$$
= ax\sqrt{2}\left(\frac{y_{12}}{x_{11}}\right)
$$
\n
$$
= ax\sqrt{2}\left(\frac{y_{11}}{x_{11}}\right)
$$
\n
$$
= ax\sqrt{2}\left(\frac{y_{12}}{x_{11}}\right)
$$
\n
$$
= ax\sqrt{2}\left(\frac{y_{11}}{x_{11}}\right)
$$
\n
$$
= ax\sqrt{2}\left(\frac{y_{12}}{x_{11}}\right)
$$
\n
$$
= ax\sqrt{2}\left(\frac{y_{11}}{x_{11}}\right)
$$
\n
$$
= ax\sqrt{2}\left(\frac{y_{11}}{x_{11}}\right)
$$
\n
$$
= ax\sqrt{2}\left(\frac{y_{11}}{x_{11}}\
$$

$$
\frac{f_{\infty}^{2} \text{Exercise 105}}{\frac{1}{2} \text{ year}} \quad M. \left\{\begin{array}{l}\chi(4) = \frac{12}{14} \text{ year } \\ \frac{1}{2} \text{ year } 1\% = \frac{12}{14} \text{ year } \\ \frac{1}{2} \text{ year } 1\% = \frac{1
$$